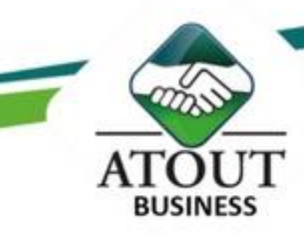

# **INITIATION A INDESIGN**

# **INTRODUCTION**

Cette formation vous apprendra à utiliser la palette d'outils disponibles dans InDesign® afin de réaliser des documents professionnels pour une diffusion papier ou numérique. A l'issue de ce stage, vous serez capable de réaliser des plaquettes, des brochures, des affiches ainsi que des dépliants.

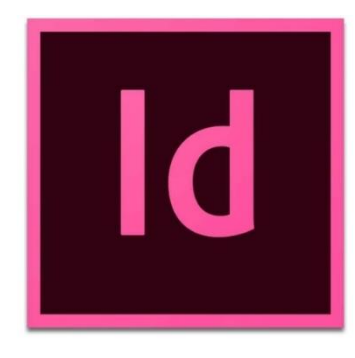

## **PUBLIC**

Graphistes, maquettistes, illustrateurs en charge de la publication professionnelle des supports imprimés ou numériques. Assistant(e)s et secrétaires qui ont à réaliser des mises en page élaborées.

## **PREREQUIS**

Connaître les bases d'Office ™ et être familiarisé à l'utilisation d'une interface Web.

#### **METHODE**

Apport théoriques mis en pratique sur ordinateur.

## **OBJECTIFS**

- Réaliser un document simple avec InDesign CS6 : plaquette, brochure

- Créer un dépliant à trois volets
- Mettre en place les bocs textes et images
- Créer et exporter une feuille de style
- Automatiser des gabarits de page pour les catalogues et journaux

## **DUREE**

2 jours ou 12 heures

## **PROGRAMME**

### **Prise en main du logiciel**

- Notions de mise en page.
- Palettes, table de montage et repères.

#### **Les blocs**

- Créer et changer des blocs.
- La gestion et organisation des blocs.
- Les calques.

#### **Les images**

- Importer une image et définir l'option selon le format.
- Modifier l'original
- Habiller une image avec du texte.

#### **Les tableaux**

- Création d'un tableau dans InDesign®.
- Mise en forme d'un tableau.
- Convertir un tableau.

### **Pages, gabarits et modèles**

- Les différents types de pages.
- Gérer le gabarit par défaut.
- Création d'un modèle de document.

#### **Publication papier et publication numérique**

- Créer et optimiser un fichier PDF.
- Exporter vers d'autres formats, EPS, HTML, ePub…

Les Formations du Groupe Atout Plus sont réalisées par sa filiale la SARL ATOUT BUSINESS référencée DFPC : N°988/0532/16R

> Contact: ATOUT PLUS GROUPE - 35 rue Porcheron, Nouméa, Q. Latin Tel +687.24.38.66 - consulting@atoutplus.nc - www.atoutplus.nc